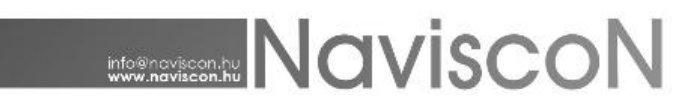

## ESZR változási jegyzék

Verzió: 2.3.7 Verzió dátuma:2016.10.03.

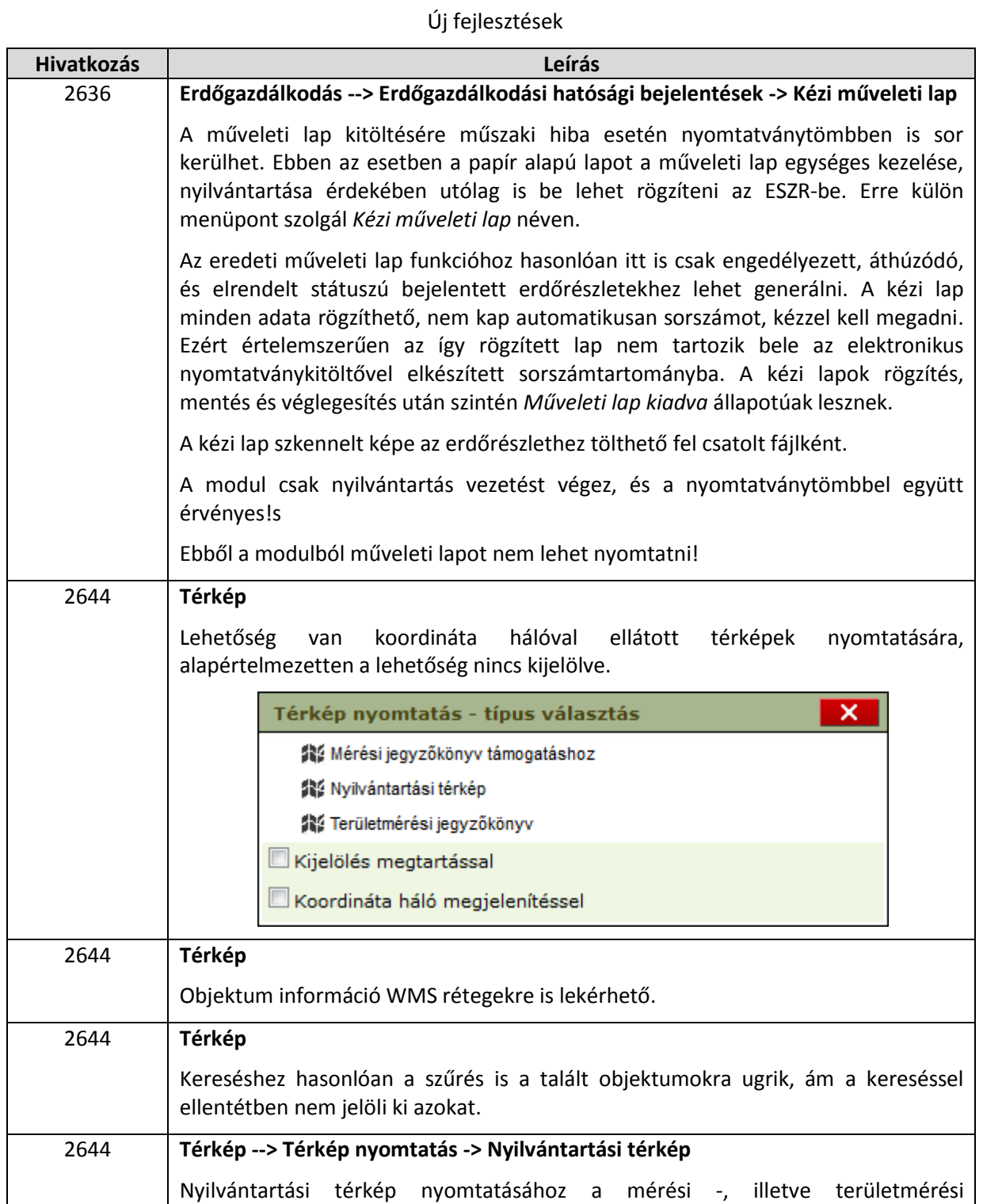

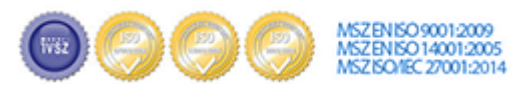

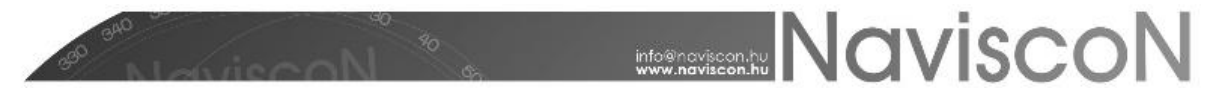

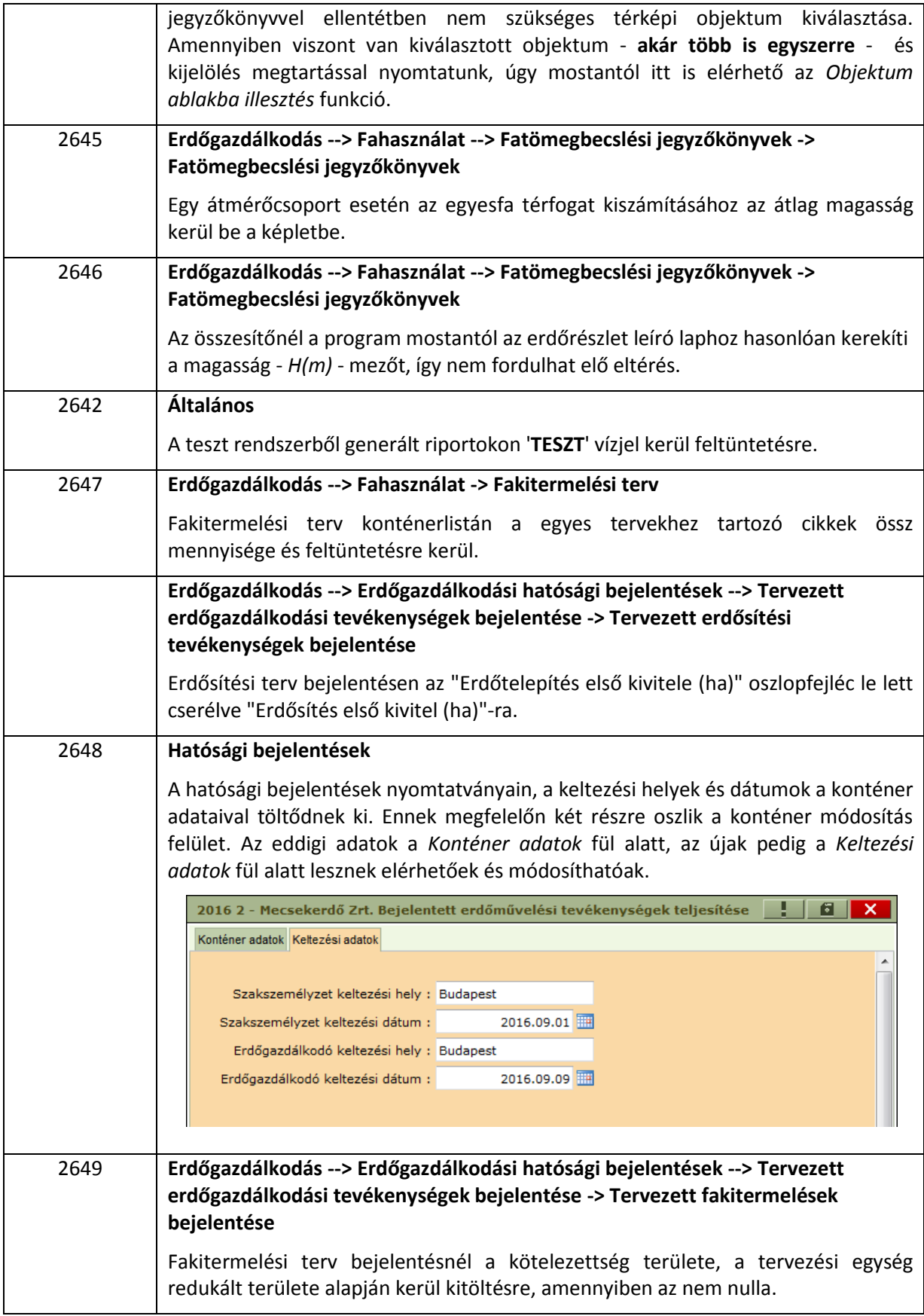

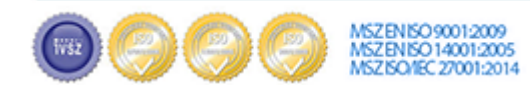

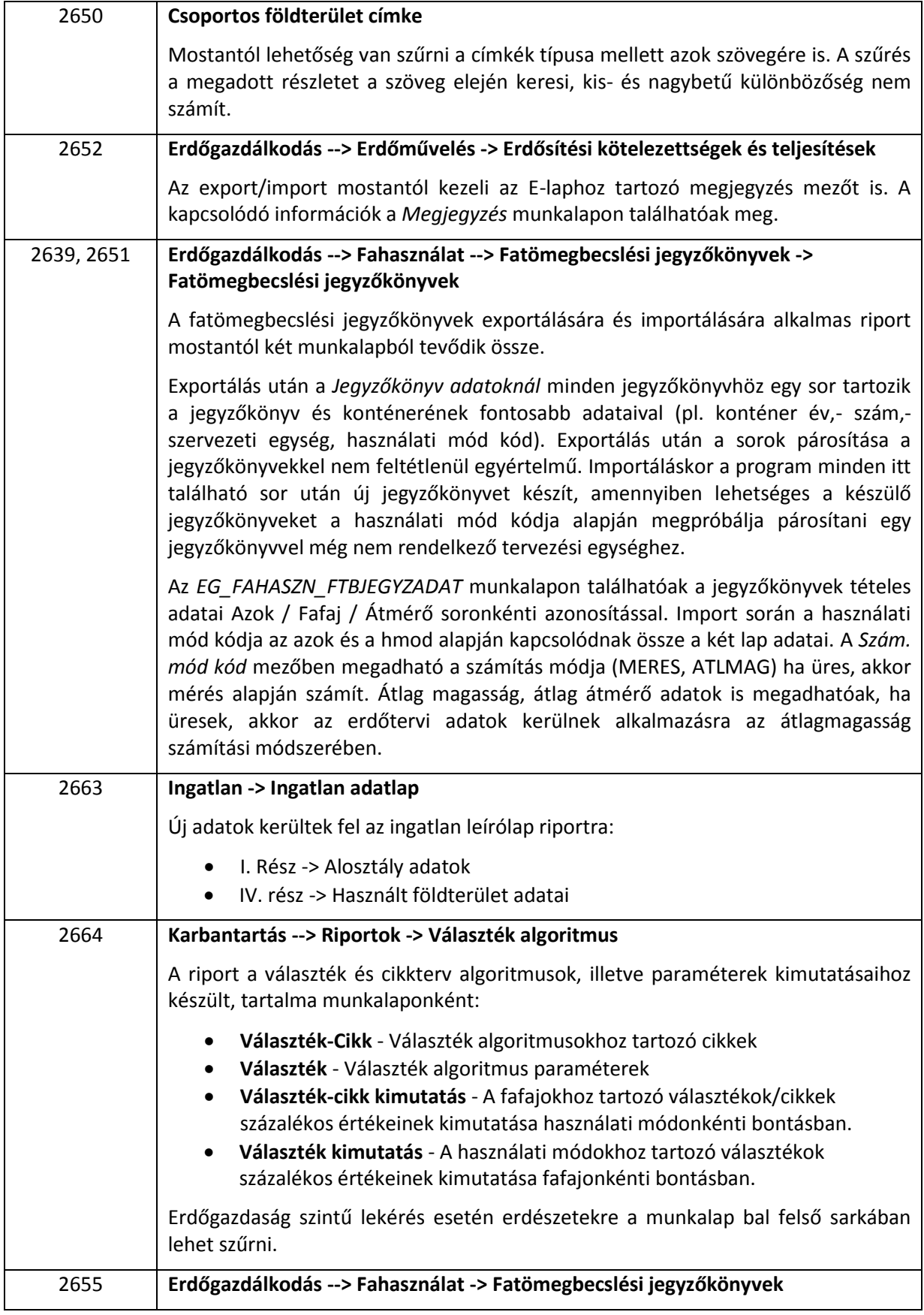

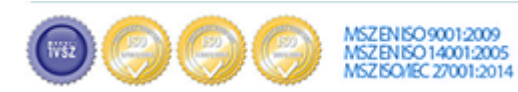

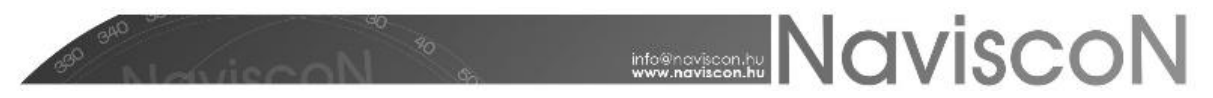

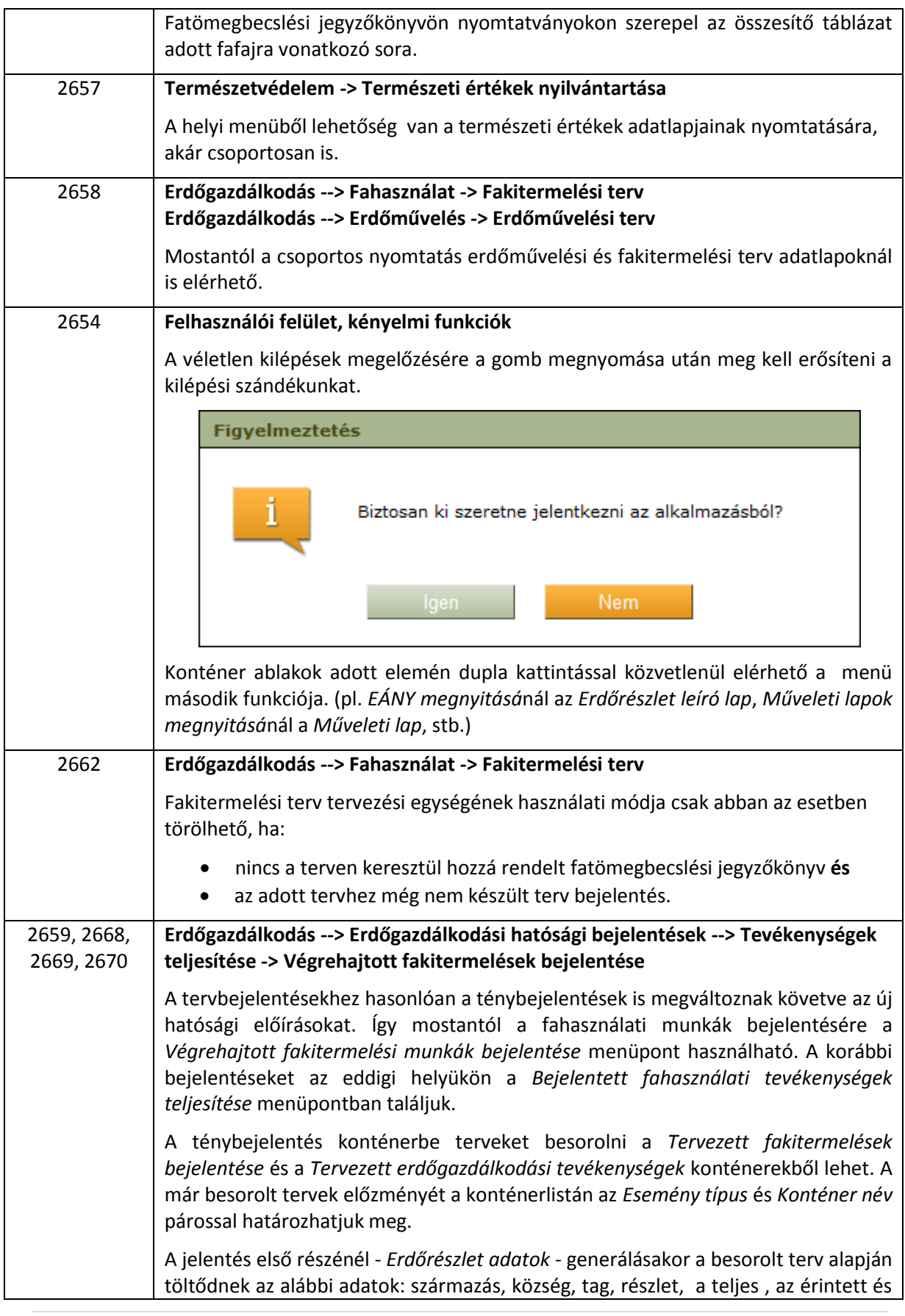

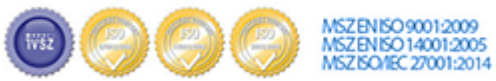

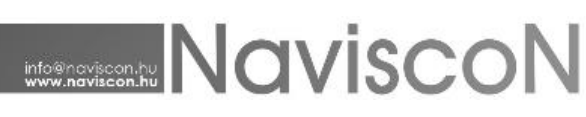

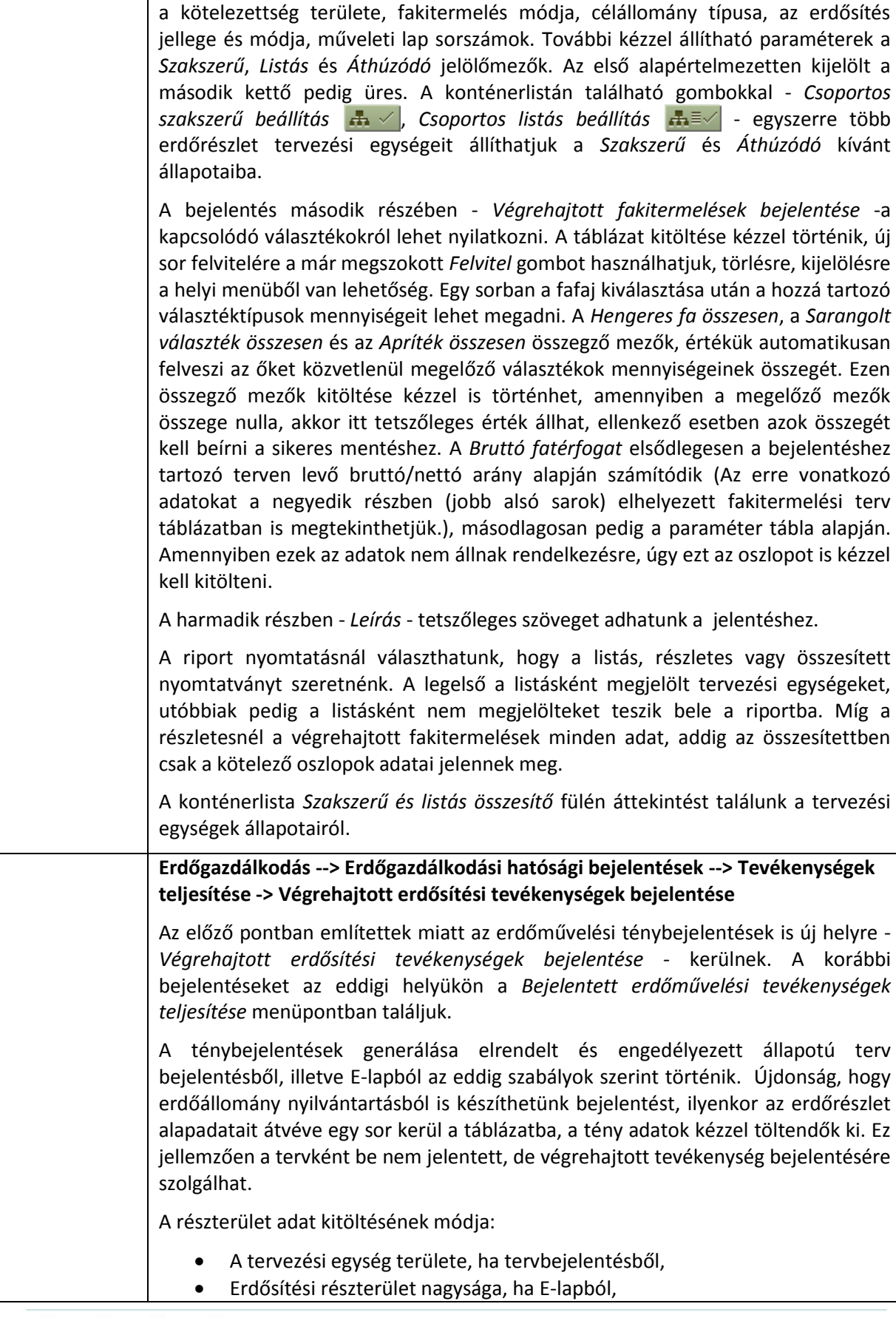

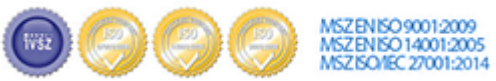

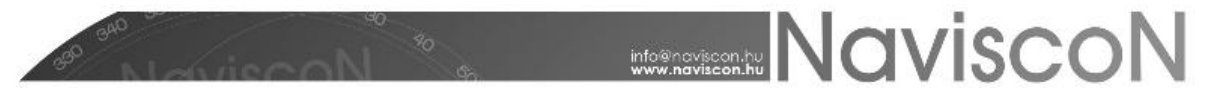

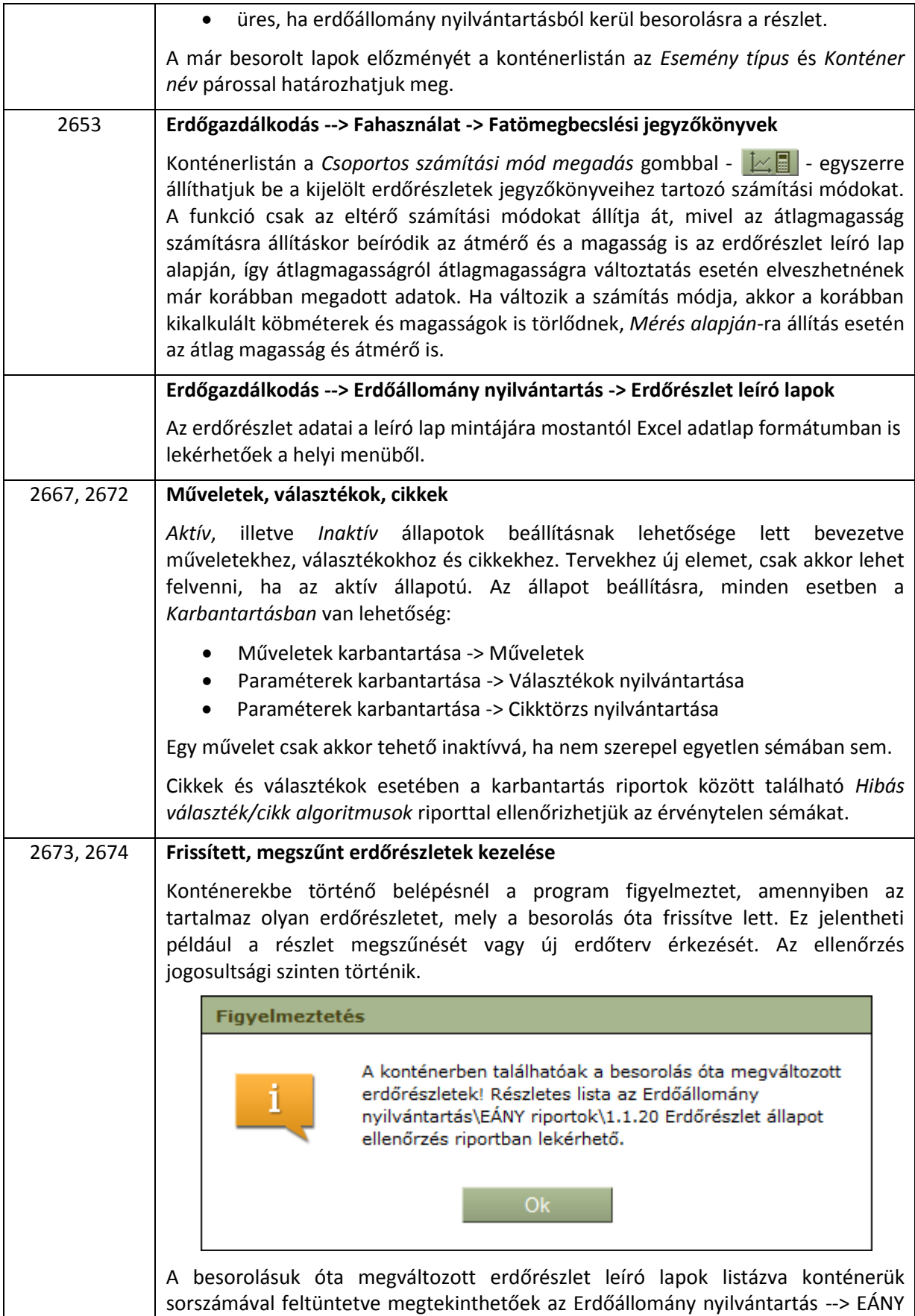

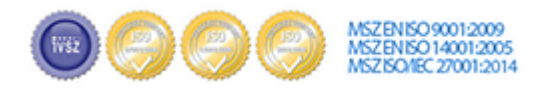

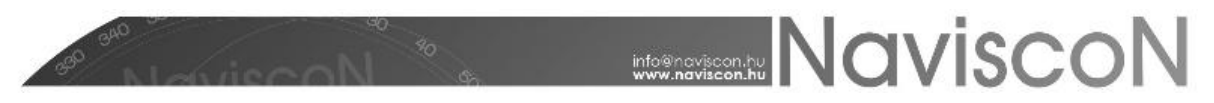

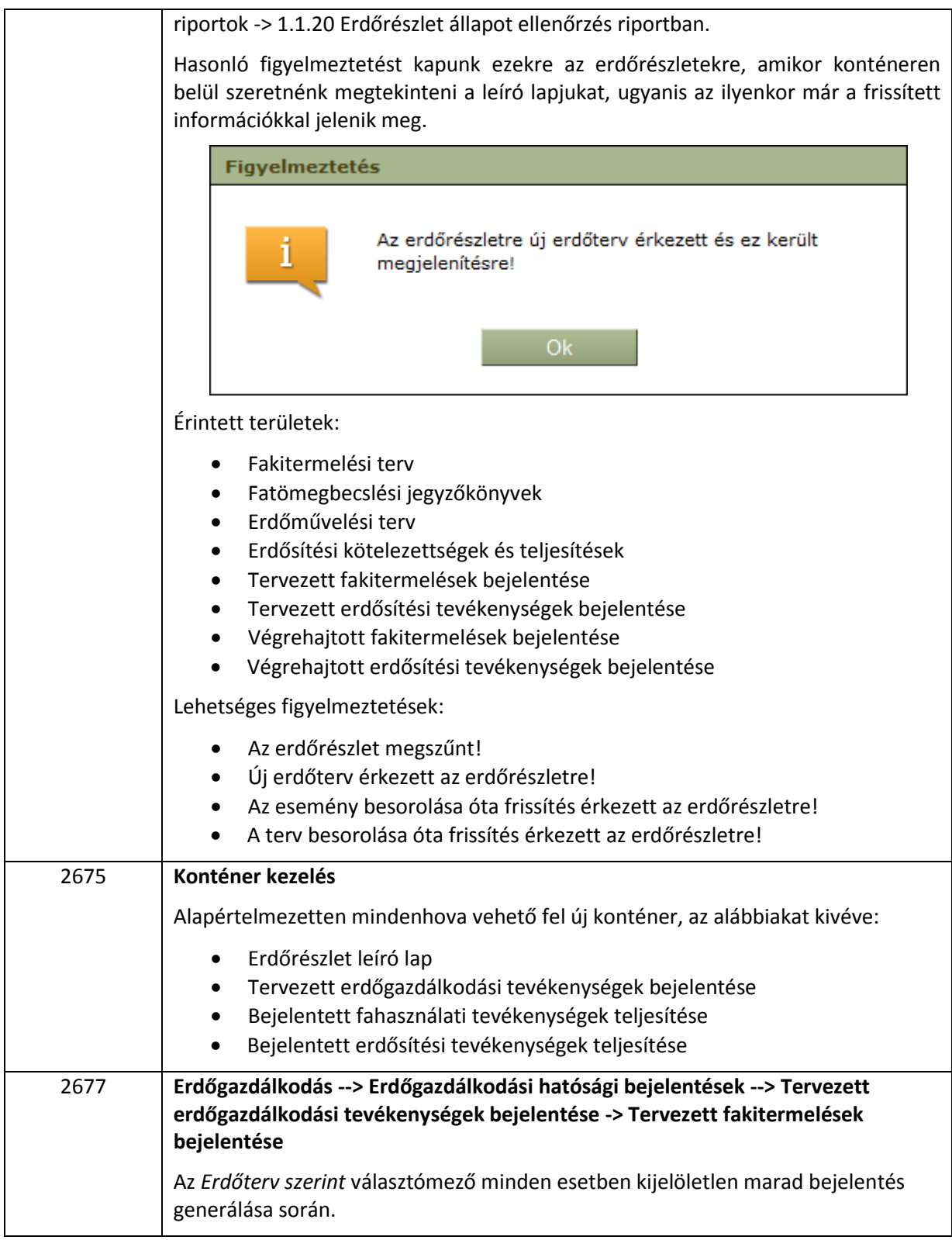

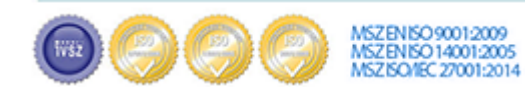

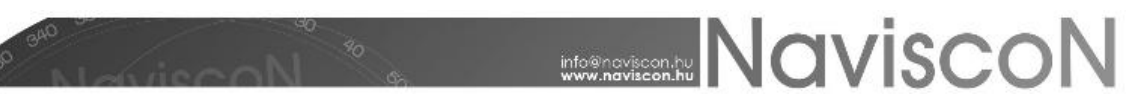

## Hibajavítások

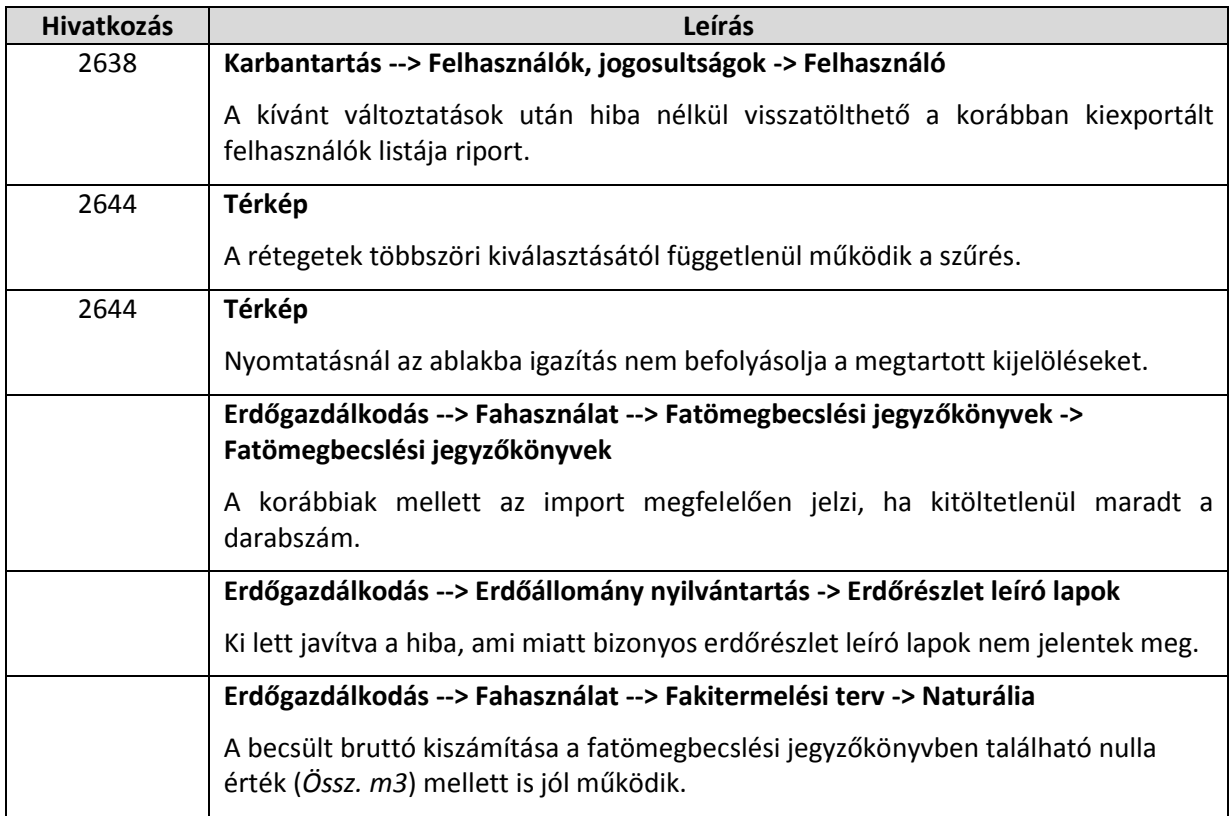

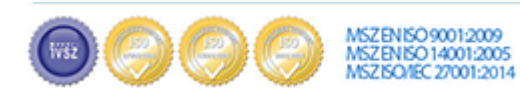